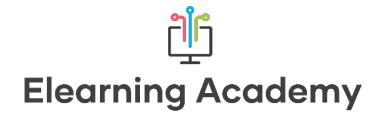

## Initial planning and script

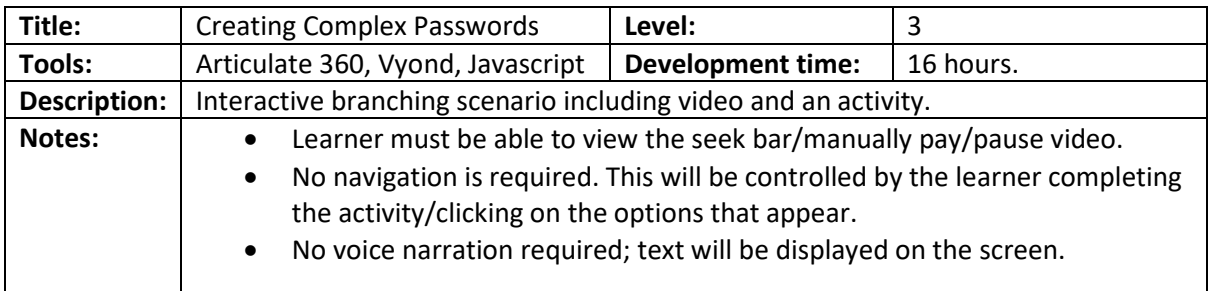

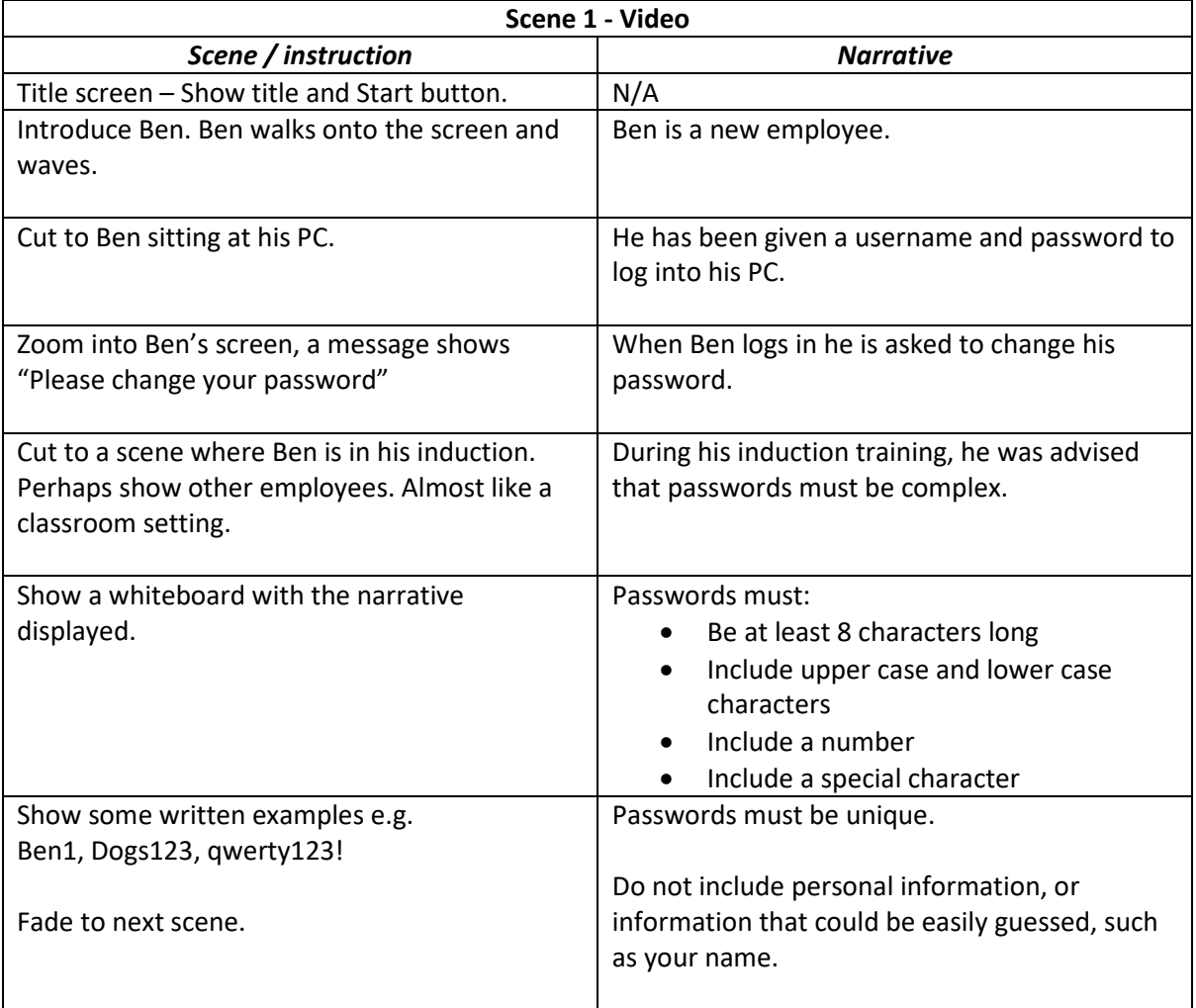

## **Activity 1 – Storyline Activity**

In this activity the learner practices creating complex passwords. The guidelines need to be displayed at all times.

**Guidelines** 

- 8 characters long
- Include upper case character

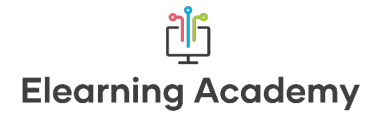

- Include a lowercase character
- Include a number
- Include a special character

Learners practice creating complex passwords by entering them into a text field. When the learner presses "Submit" they will be told if their password meets the requirements. It would be good if the learner could be given feedback if their password doesn't meet the requirements, for example "you haven't included a special character."

The scenario continues once the learner creates a complex password.

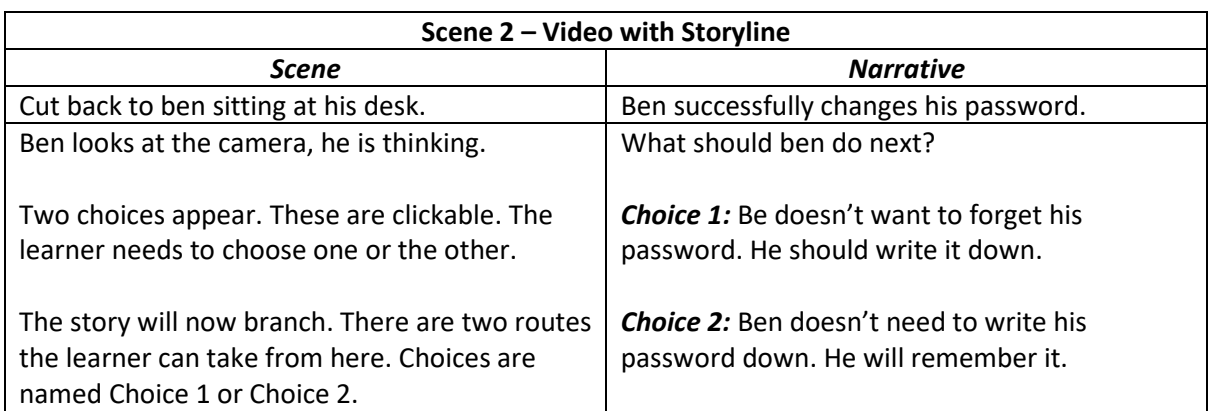

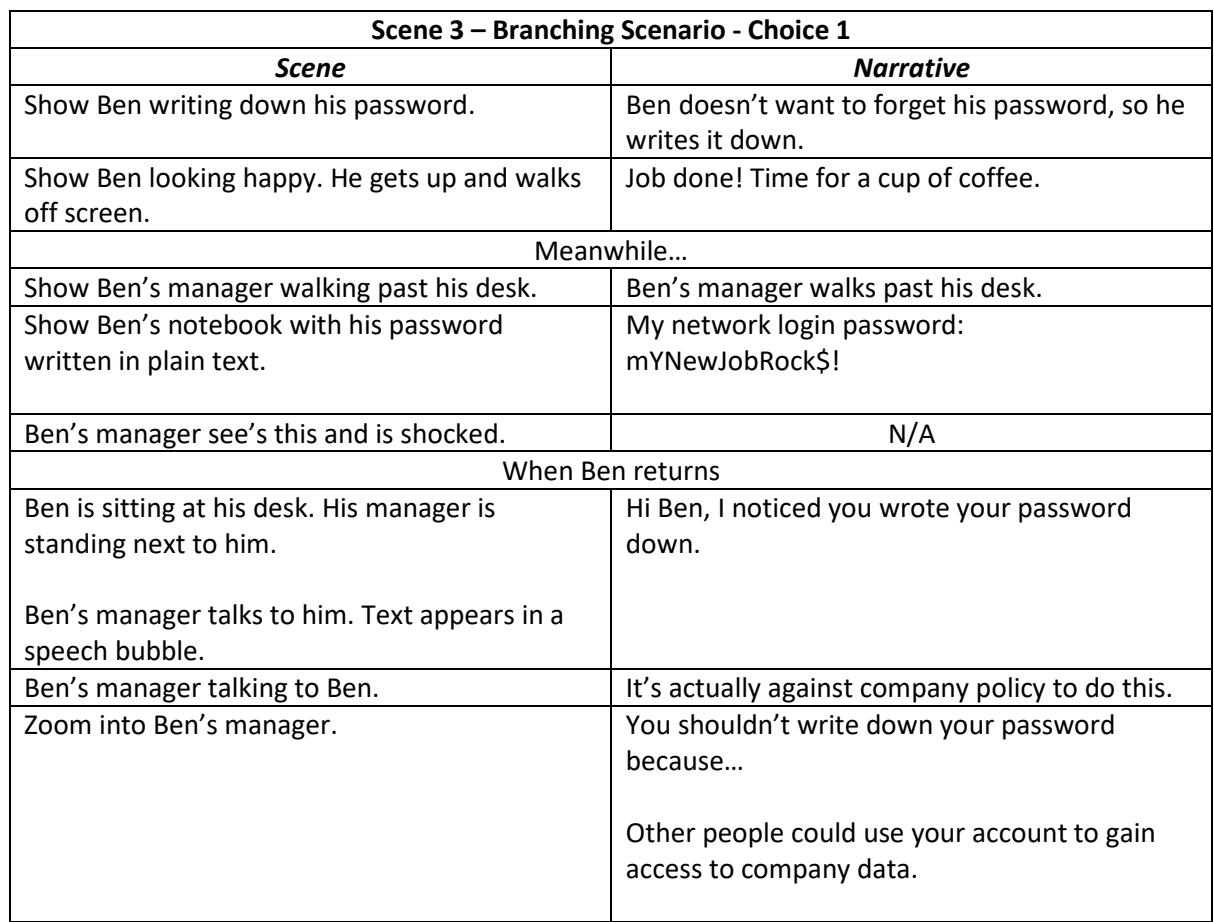

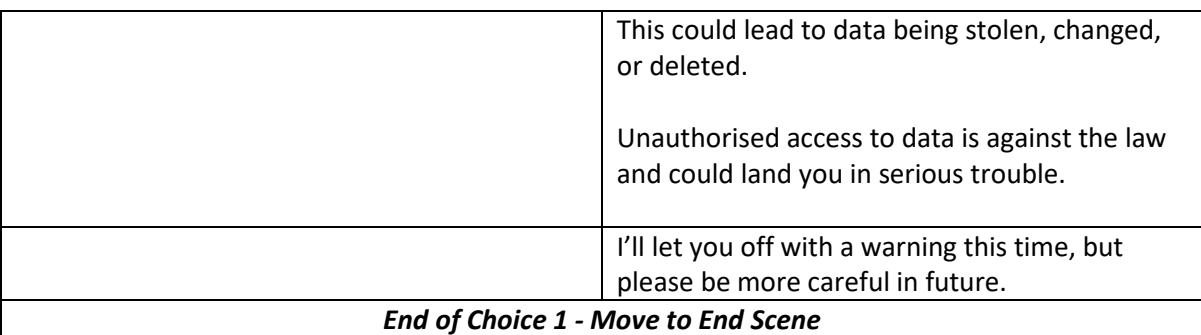

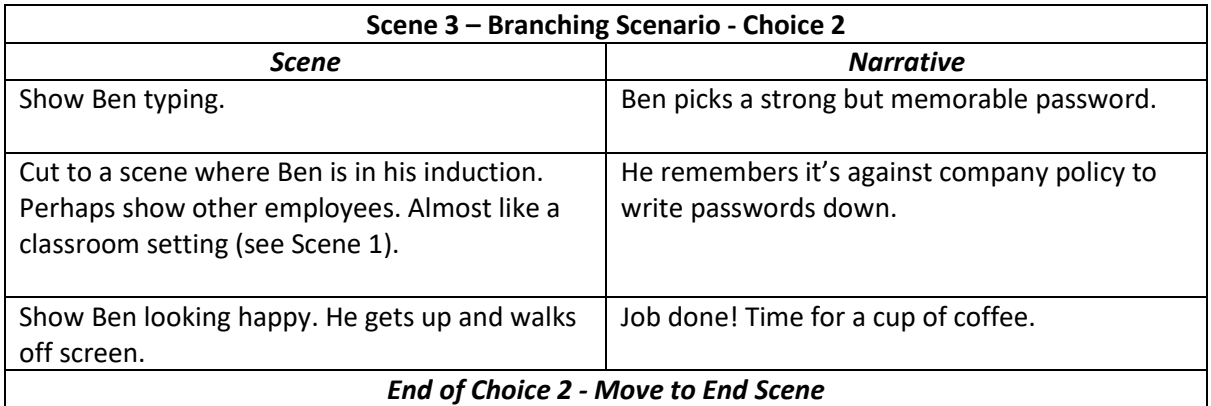

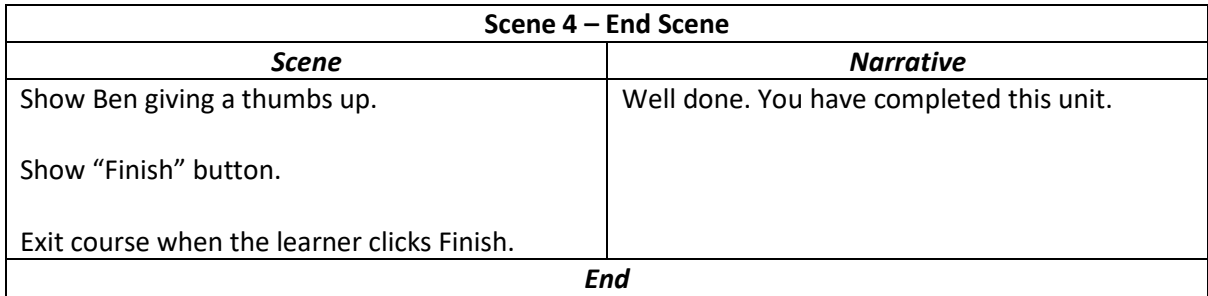